ideaproject structure

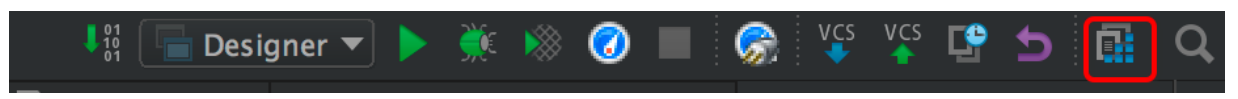

classes

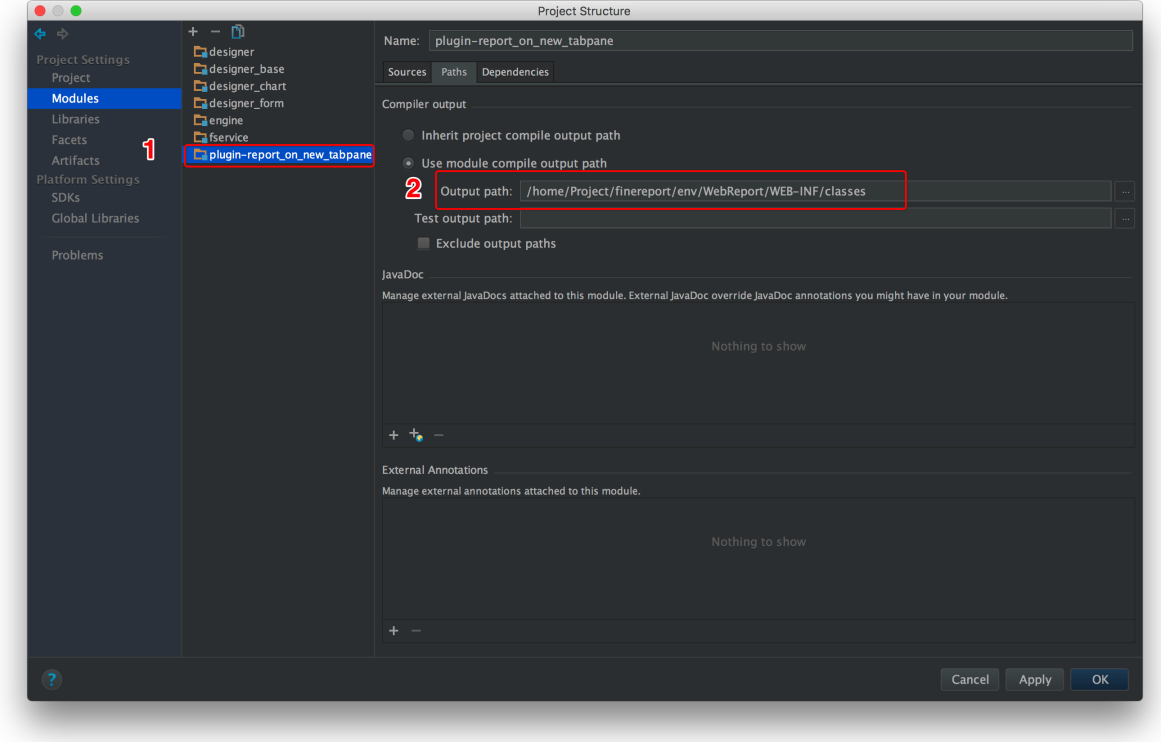

libgit

 $\ddot{\mathbf{1}}$ .

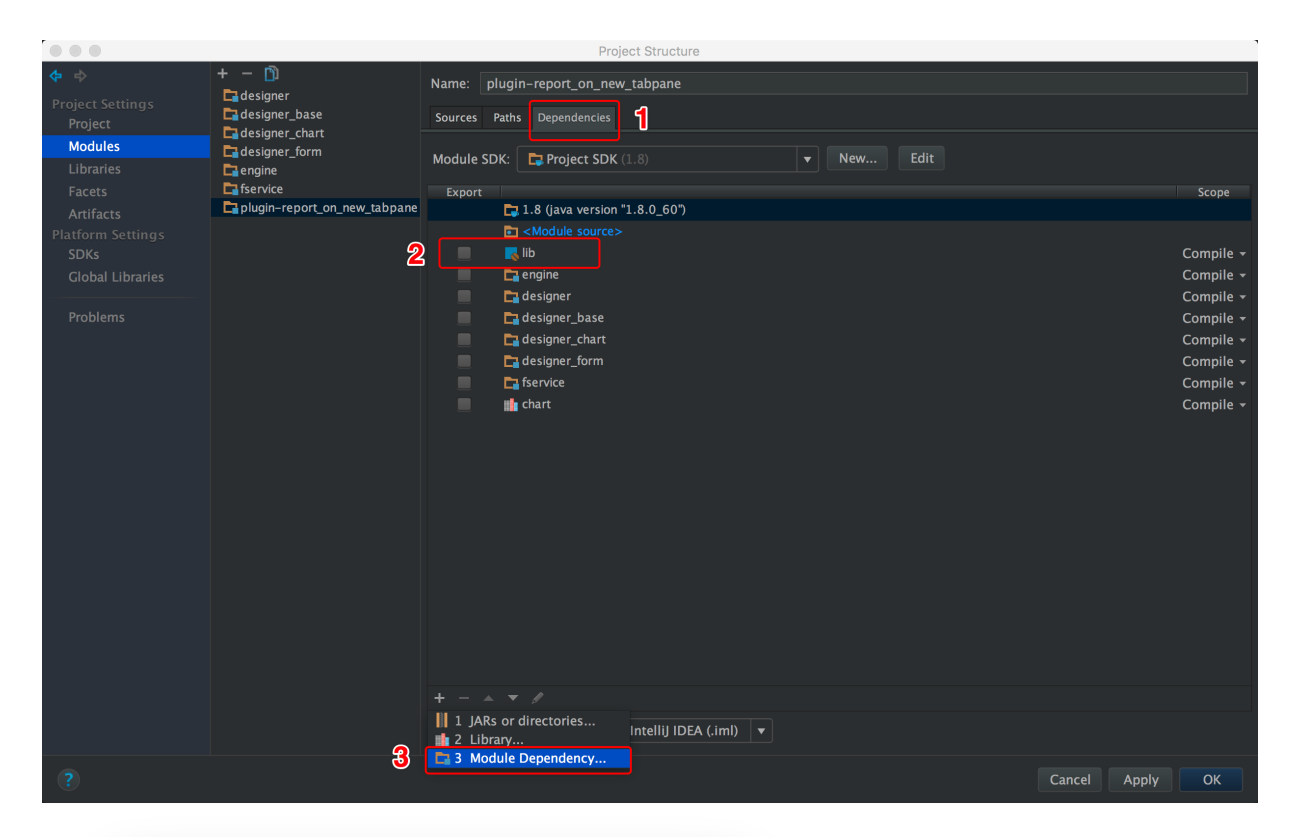

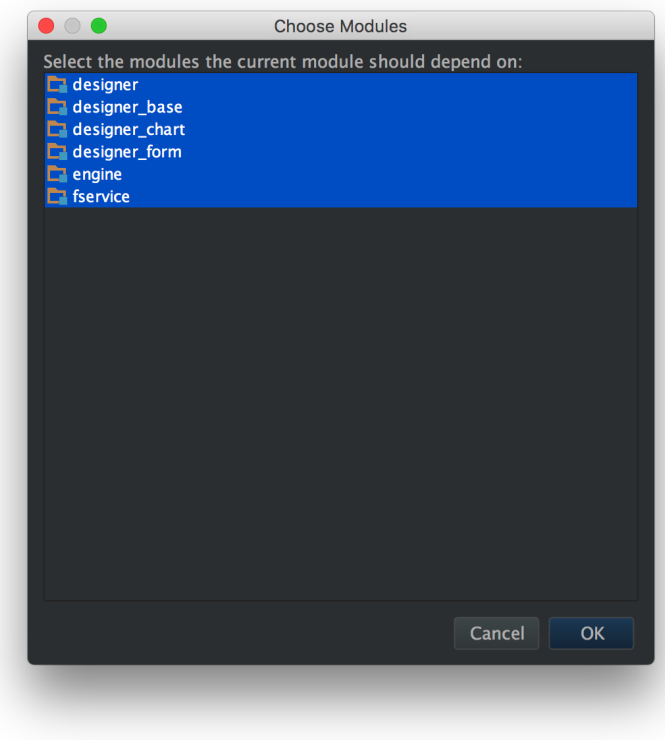

ok

## env/WebReport/WEB-INF/plugins/

## plugin.xml

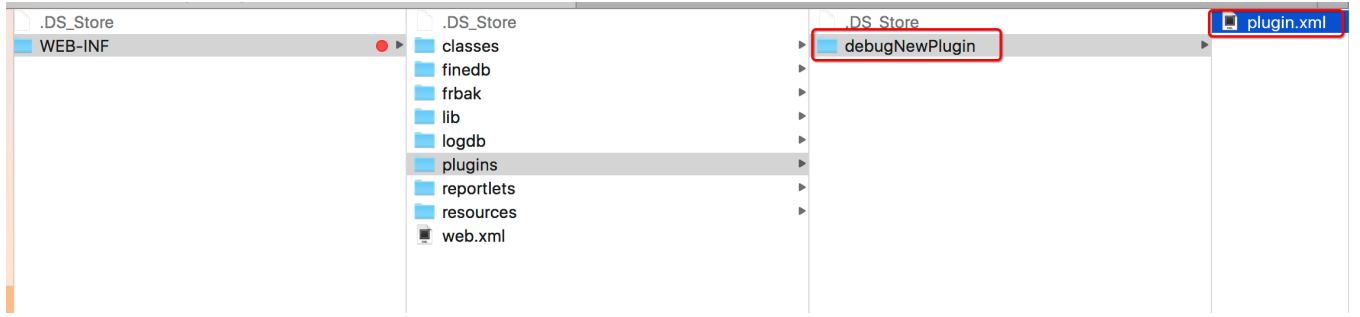

idea

java

jscssdebugger//@ sourceURL=filename.jsconsole

jsjsclasses->recompile

classes